## **الموضوع السادس )المحاضرة 14 (**

**-3 سياسة تنميط المنتجات** 

\*يقصد بها توحيد مواصفات السلعة أو الخدمة من حيث االداء وطريقة الصنع ونوعية الخامات المستخدمة في إنتاجها .

**من المزايا التي تحققها هذه السياسة :**

- تخفيض تكلفة التصنيع نظرا لاللتزام بمواصفات ومعايير موحدة للخامات وطريقة الصنع . - تخفيض نسبة المخزون من الخامات واالجزاء المصنوعة وكذلك السلع تامة الصنع . - تيسير تدريب العمال على أداء أعمالهم - االستفادة من من الجهود البيعية بشكل أفضل . - اجراء عمليات الرقابة على االنتاج بسهولة وبتكاليف منخفضة . **-1 سياسة التخصص في االنتاج :**

\*يقصد بها تخصص المنظمة في انتاج نوع واحد أو عدد محدود من أنواع السلع أو الخدمات المنتجة

\*على سبيل المثال تخصص منظمة صناعية في إنتاج اآلت النسيج فقط أو تخصص منظمة أخرى في إنتاج مالبس الرجال ومنظمة أخرى تتخصص في إنتاج مالبس وأطفال وهكذا .

\*قد ال يقتصر التخصص على إنتاج نوع منتجات معين بل يمكن أن يمتد الى انتاج جزء من منتج مثل تخصص مصنع في انتاج الثالجات ومصنع اخر يتخصص في انتاج موتورات الثالجات وبيعها لمصانع الثالجات .

**من المزايا الي تحققها هذه السياسة :**

- زيادة جودة المنتج نتيجة اتقان عملية إنتاجية .
	- زيادة االنتاجية .
	- تخفيض تكاليف االنتاج .

\*تتعرض الشركات التي تتبع هذه السياسة الى مخاطر مرتفعة نتيجة تأثرها الشديد عند انخفاض الطلب على منتجها .

**سادسا : مراحل تصميم وتطوير المنتجات** :

يمر تصميم وتطوير المنتجات بثالث مراحل أساسية تتمثل في :

**-1 استنباط الفكرة** 

\*تشهد هذه المرحلة مولدة فكرة المنتج الجديد مصدر الفكرة قد يكون :

من داخل المنظمة و من خارج المنظمة

**من داخل المنظمة :** كثيرا ما يقدم العاملين بالمنظمة أفكار مبتكرة لمنتجات جديدة .

**من خارج المنظمة :** العوامل المرتبطة بالبيئة الخارجية للمنظمة تعد مصدر أساسي لألفكار الجديدة مثل : - حاجات ورغبات العمالء .

- التطور والتقدم التكنولوجي .

- تطوير المنتجات يتم من خالل :

**االختراع :** حيث يتم إجراء بحوث ودراسات علمية يتم من خاللها التوصل الى منتجات جديدة غالبا لم تكن موجودة من قبل .

**التعديل :** إدخال بعض التعديالت على منتج حالي ليتناسب مع ظروف أو متغيرات جديدة في البيئة المحيطة .

**التقليد :** حيث تسعى المنظمات في بعض االحيان الى انتاج منتجات قد تم تخيلها في أفالم الخيال العلمي

\*الستنباط أفكار جديدة يجب تهيئة المناخ المالئم بالمنظمات من خالل التشجيع على المناقشة والحوار في االجتماعات وتشجيع االفكار االبتكارية .

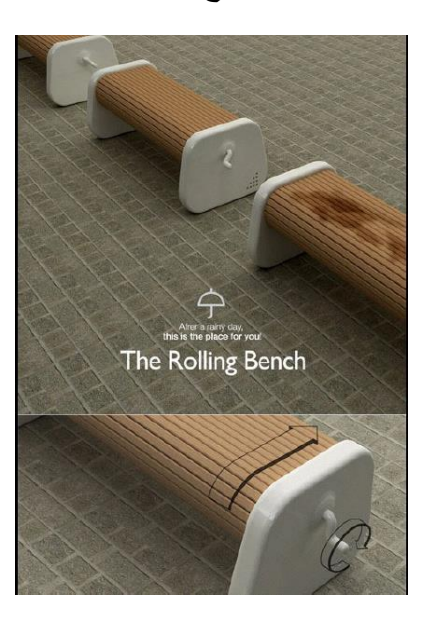

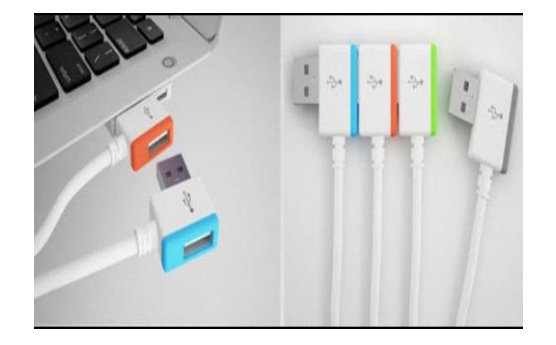

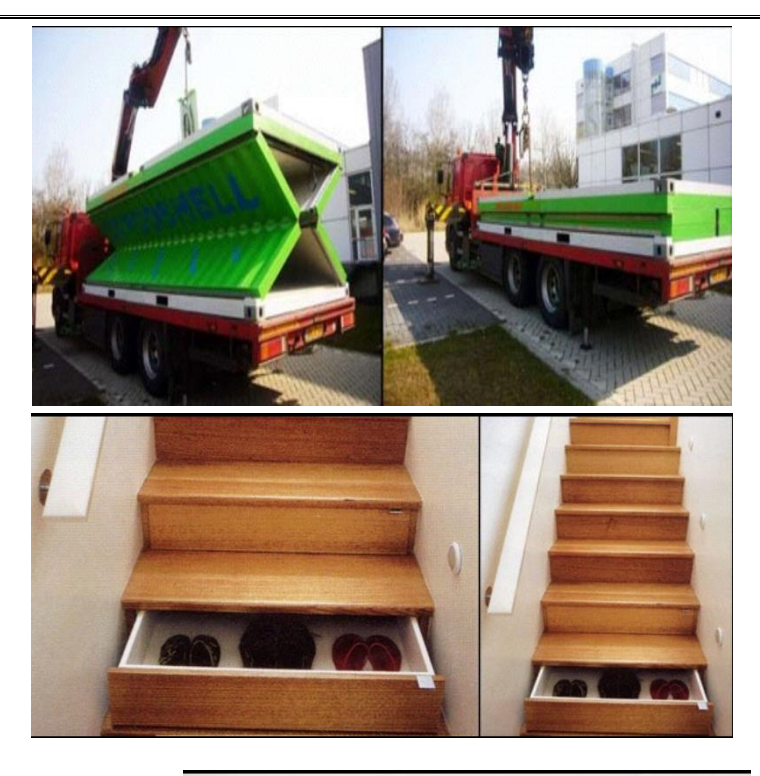

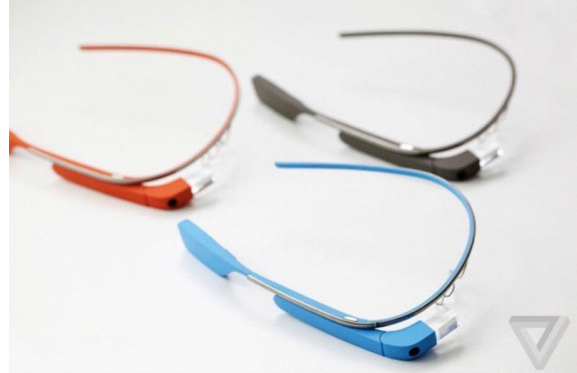

**/**2 **التصميم المبدئي للمنتجات**:

ــ تتم عملية التصميم المبدئي للمنتج في ضوء ما تم التوصل إلية من المرحلة السابقة من خالل البحوث والدراسات واالستقرار على فكرة منتج معين.

ــ يجب ان يتم التصميم بتحقيق التوازن بين العوامل اإلنتاجية و التسويقية والمالية التي تم الحديث عنها سابقا.ً

/**3 التصميم النهائي للمنتجات**:

حيث يتم تعديل تصميم المنتج بما يتناسب مع العوامل التسويقية والفنية بشكل أساسي في هذه المرحلة بعد إجراء العديد من التجارب في المرحلة السابقة.

**سابعا/ً إستخدام نموذج مؤشرات التكلفة الربح في تحديد تشكيلة المنتجات:**

مثال{ أرقام المثال بالألف ربإل }

تبلغ مبيعات شركة الشروق الصناعية 600 موزعة على ثالثة منتجات أساسية س ,ص و ع وقد تبين ان احد هذه المنتجات يحقق خسائر مما دفع الشركة الى التفكير في اتخاذ قرار بإلغائه, وذلك سيؤدي الى انخفاض مبيعات الشركة لتصبح 360

## وفيما يلي المبيعات والتكاليف واالرباح قبل االلغاء:

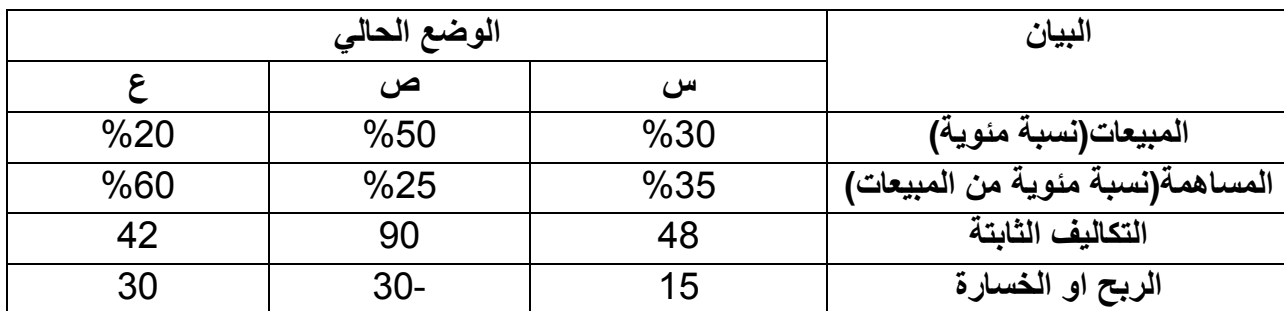

## وما يلي بيانات تقديرية للوضع بعد اإللغاء :

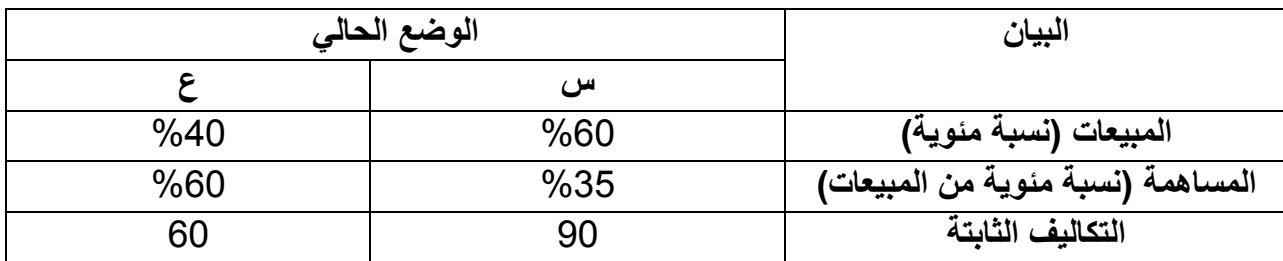

المطلوب: /1 توضيح رأيك بالنسبة لقرار إلغاء المنتج الخاسر.

/2تفسير نقص التكاليف الثابتة بمبلغ يقل عن نصيب المنتج الخاسر.

الحل:

الخطوة االولى/ حساب إجمالي الربح قبل وبعد اإللغاء من أجل توضيح الرأي بشأن قرار اإللغاء: أ – حساب إجمالي الربح قبل اإللغاء:

إجمالي الربح قبل االلغاء = مجموع أرباح المنتجات

## **سابعاً : إستخدام نموذج مؤشرات التكلفة والربح في تحديد تشكيلة المنتجات:**

مثال/ (أرقام المثال بالألف ربال ):

تبلغ مبيعات الشروق الصناعية 600 موزعة على ثالثة منتجات أساسية س ,ص و ع وقد تبين ان احد هذه المنتجات يحقق خسائر مما دفع الشركة الى التفكير في اتخاذ قرار بإلغائه, وذلك سيؤدي الى انخفاض مبيعات الشركة لتصبح 360

وفيما يلي المبيعات والتكاليف واالرباح قبل االلغاء:

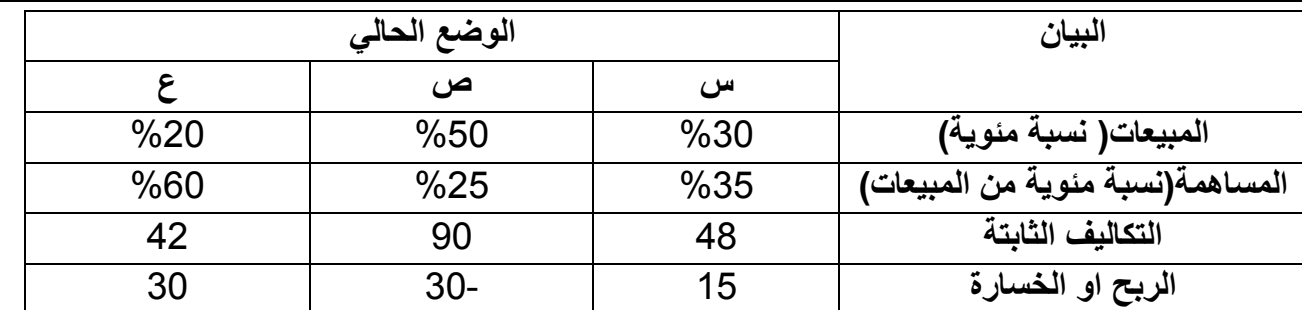

وما يلي بيانات تقديرية للوضع بعد االلغاء:

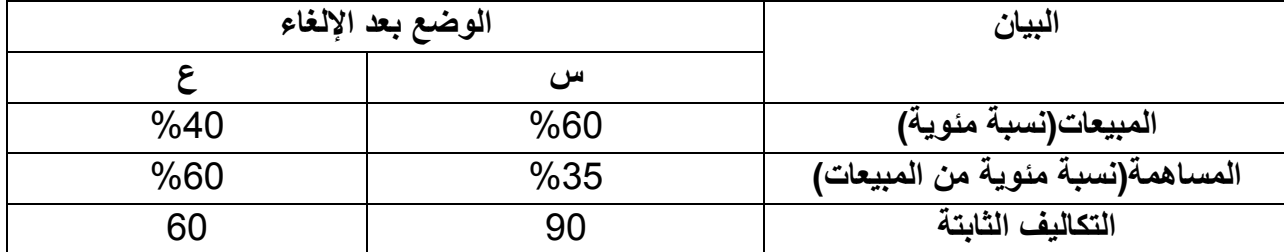

**المطلوب :** /1توضيح رأيك بالنسبة لقرار إلغاء المنتح الخاسر.

/2 تفسير نقص التكاليف الثابتة بمبلغ يقل عن تنصيب المنتج الخاسر.

**الحل:**

/1 حساب اجمالي الربح قبل وبعد االلغاء من اجل توضيح الرأي بشأن قرار االلغاء: أ – حساب اجمالي الربح قبل االلغاء: اجمالي الربح قبل االلغاء = مجموع ارباح المنتجات  $15 = 30 + 30 - 15 =$ ب – حساب اجمالي الربح بعد االلغاء : من اجل حساب اجمالي الربح بعد االلغاء نقوم بالخطوات التالية: \*حساب قيمة المبيعات للمنتجات المتبقة بعد االلغاء : قيمة المبيعات للمنتج = المبيعات بعد االلغاء × النسبة المئوية لمبيعات المنتج بعد االلغاء = قيمة مبيعات المنتج س سابعاً : استخدام نموذج مؤشرات التكلفة والربح في تحديد تشكيلة المنتجات: مثال /( ارقام المثال بالألف ربال ): تبلغ مبيعات الشروق الصناعية 600 موزعة على ثالثة منتجات اساسية س , ص وع وقد تبين ان احد هذه المنتجات يحقق خسائر مما دفع الشركة الى التفكير في اتخاذ قرار بإلغائه , وذلك سيؤدي الى انخفاض مبيعات الشركة لتصبح 360 وفيما يلي المبيعات والتكاليف واالرباح قبل االلغاء :

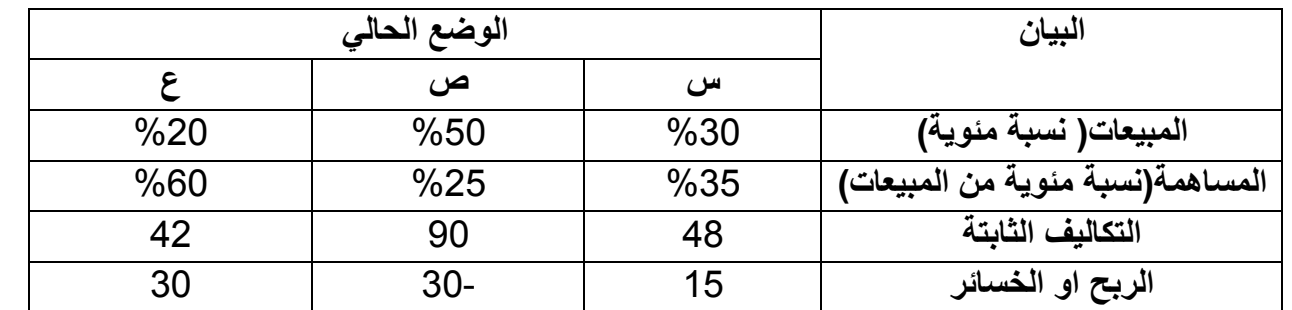

وما يلي بيانات تقديرية للوضع بعد االلغاء :

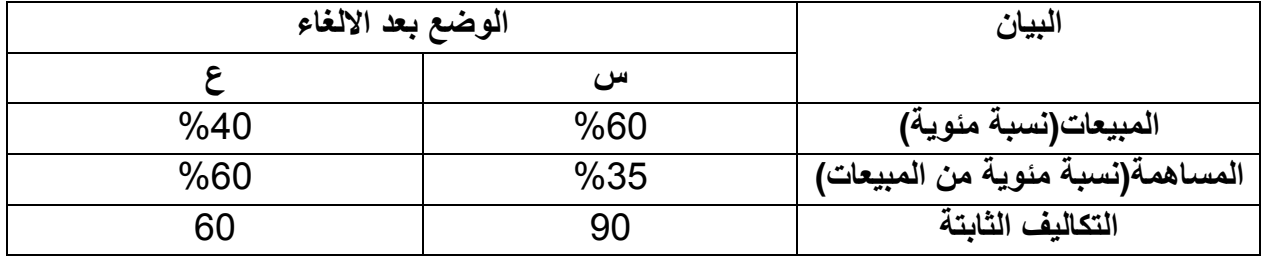

**المطلوب** : /1 توضيح رأيك بالنسبة لقرار الغاء المنتج الخاسر.

/2 تفسير نقص التكاليف الثابتة بمبلغ يقل عن نصيب المنتج الخاسر.

**الحل** :

/1 حساب اجمالي الربح قبل وبعد االلغاء من اجل توضيح الرأي بشأن قرار االلغاء: أ – احتساب اجمالي الربح قبل االلغاء: اجمالي الربح قبل االلغاء = مجموع ارباح المنتجات 15= 30+ 30- + 15= ب – حساب اجمالي الربح بعد االلغاء: من اجل حساب اجمالي الربح بعد االلغاء نقوم بالخطوات التالية: \*حساب قيمة المبيعات للمنتجات المتبقية بعد االلغاء: قيمة المبيعات للمنتج= المبيعات بعد االلغاء × النسبة المئوية لمبيعات المنتج بعد االلغاء قيمة مبيعات المنتج س = 360 × %60 =216 قيمة مبيعات المنتج ع =360 ×%40 =144 \*حساب قيمة المساهمة للمنتجات المتبقية بعد االلغاء قيمة المساهمة للمنتج =قيمة مبيعات المنتج)المحسوبة في الخطوة السابقة( × نسبة مساهمة المنتج بعد االلغاء قيمة مساهمة المنتج س =216 ×

سابعاً : استخدام نموذج مؤشرات التكلفة والربح في تحديد تشكيلة المنتجات: مثال /) ارقام المثال باأللف لاير (: تبلغ مبيعات الشروق الصناعية 600 موزعة على ثالثة منتجات اساسية س , ص وع وقد تبين ان احد هذه المنتجات يحقق خسائر مما دفع الشركة الى التفكير في اتخاذ قرار بإلغائه , وذلك سيؤدي الى انخفاض مبيعات الشركة لتصبح 360 وفيما يلي المبيعات والتكاليف واالرباح قبل االلغاء :

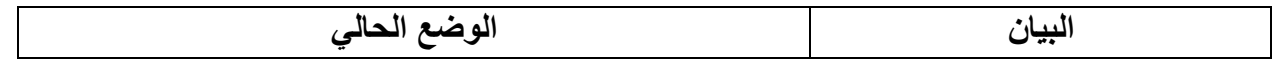

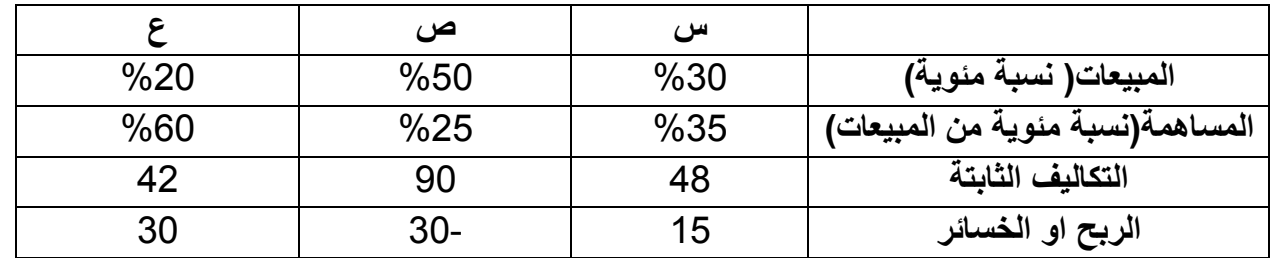

وما يلي بيانات تقديرية للوضع بعد االلغاء :

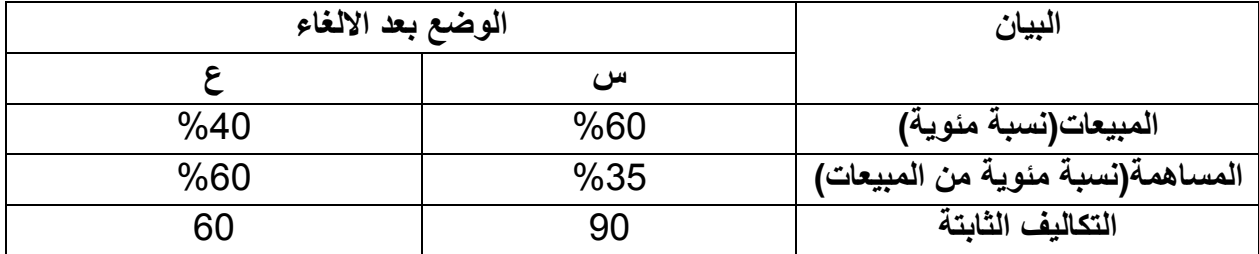

**المطلوب :** /1 توضيح رأيك بالنسبة لقرار الغاء المنتج الخاسر. /2 تفسير نقص التكاليف الثابتة بمبلغ يقل عن نصيب المنتج الخاسر. **الحل :** /1 حساب اجمالي الربح قبل وبعد االلغاء من اجل توضيح الرأي بشأن قرار االلغاء: أ – احتساب اجمالي الربح قبل االلغاء: اجمالي الربح قبل االلغاء = مجموع ارباح المنتجات  $15= 30+ 30- + 15=$ ب – حساب اجمالي الربح بعد االلغاء: من اجل حساب اجمالي الربح بعد االلغاء نقوم بالخطوات التالية: \*حساب قيمة المبيعات للمنتجات المتبقية بعد االلغاء: قيمة المبيعات للمنتج= المبيعات بعد االلغاء × النسبة المئوية لمبيعات المنتج بعد االلغاء قيمة مبيعات المنتج س = 360 × %60 =216 قيمة مبيعات المنتج ع =360 ×%40 =144 \*حساب قيمة المساهمة للمنتجات المتبقية بعد االلغاء قيمة المساهمة للمنتج =قيمة مبيعات المنتج(المحسوبة في الخطوة السابقة) × نسبة مساهمة المنتج بعد االلغاء قيمة مساهمة المنتج س =216 × %35 = 75,6 قيمة مساهمة المنتج ع = 144 × %60 = 86,4 \*حساب الربح او الخسارة للمنتجات المتبقية بعد االلغاء الربح او الخسارة= قيمة المساهمة للمنتج(المحسوبة في الخطوة السابقة) – التكاليف الثابتة للمنتج بعد االلغاء ربح او خسارة المنتج س = 75,6 –

> **سابعاً : استخدام نموذج مؤشرات التكلفة والربح في تحديد تشكيلة المنتجات:** مثال **/(** ارقام المثال بالألف ري<u>ا</u>ل ):

تبلغ مبيعات الشروق الصناعية 600 موزعة على ثالثة منتجات اساسية س , ص وع وقد تبين ان احد هذه المنتجات يحقق خسائر مما دفع الشركة الى التفكير في اتخاذ قرار بإلغائه , وذلك سيؤدي الى انخفاض مبيعات الشركة لتصبح 360

وفيما يلي المبيعات والتكاليف واالرباح قبل االلغاء :

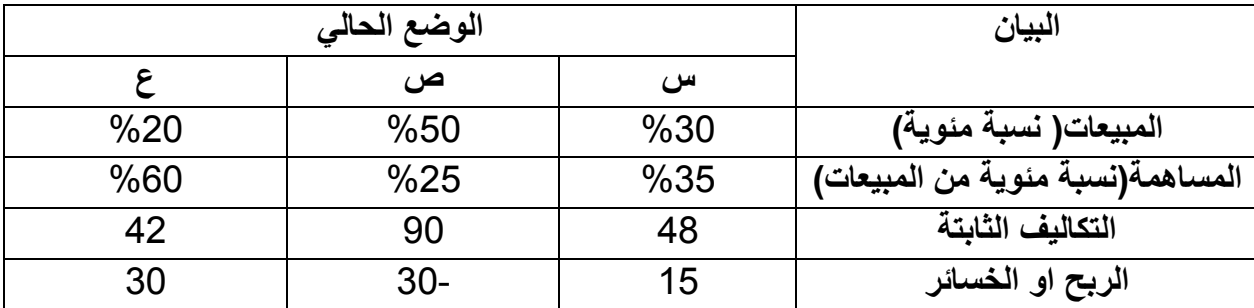

وما يلي بيانات تقديرية للوضع بعد االلغاء :

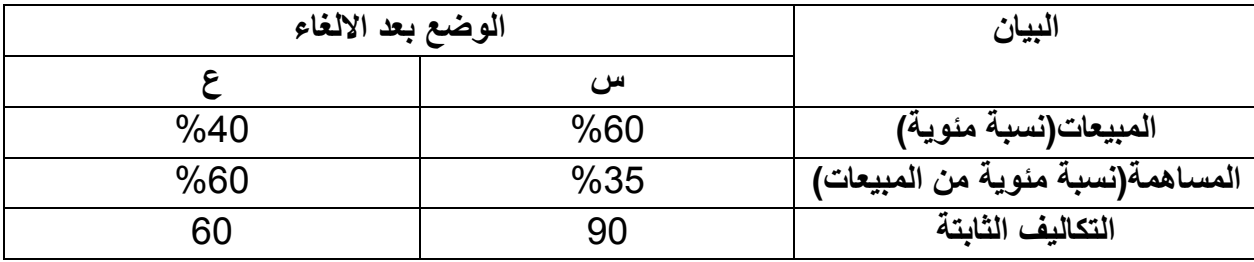

**المطلوب :** /1 توضيح رأيك بالنسبة لقرار الغاء المنتج الخاسر.

/2 تفسير نقص التكاليف الثابتة بمبلغ يقل عن نصيب المنتج الخاسر.

**الحل :** /1 حساب اجمالي الربح قبل وبعد االلغاء من اجل توضيح الرأي بشأن قرار االلغاء: أ – احتساب اجمالي الربح قبل االلغاء: اجمالي الربح قبل االلغاء = مجموع ارباح المنتجات 15= 30+ 30- + 15= ب – حساب اجمالي الربح بعد االلغاء: من اجل حساب اجمالي الربح بعد االلغاء نقوم بالخطوات التالية: \*حساب قيمة المبيعات للمنتجات المتبقية بعد االلغاء: قيمة المبيعات للمنتج= المبيعات بعد االلغاء × النسبة المئوية لمبيعات المنتج بعد االلغاء قيمة مبيعات المنتج س = 360 × %60 =216 قيمة مبيعات المنتج ع =360 ×%40 =144 \*حساب قيمة المساهمة للمنتجات المتبقية بعد االلغاء قيمة المساهمة للمنتج =قيمة مبيعات المنتج)المحسوبة في الخطوة السابقة( × نسبة مساهمة المنتج بعد االلغاء قيمة مساهمة المنتج س =216 × %35 = 75,6 قيمة مساهمة المنتج ع = 144 × %60 = 86,4 \*حساب الربح او الخسارة للمنتجات المتبقية بعد االلغاء الربح او الخسارة= قيمة المساهمة للمنتج)المحسوبة في الخطوة السابقة( – التكاليف الثابتة للمنتج بعد االلغاء

ربح او خسارة المنتج س = 75,6 – 90 = - 14,4 ربح او خسارة المنتج ع = 86,4 – 60 = 26,4 حساب اجمالي الربح بعد االلغاء = 14,4- + 26,4 = 12 ج حساب اجمالي الربح قبل و بعد االلغاء : قبل االلغاء 15 بعد االلغاء 12 نجد ان الربح قبل االلغاء اكبر وبالتالي ال ننصح بإلغاء المنتج ص

/2 تفسير نقص التكاليف الثابتة بمبلغ يقل عن نصيب المنتج الخاسر : \*حساب اجمالي التكاليف الثابتة قبل وبعد الغاء المنتج: اجمالي التكاليف الثابتة يساوي = مجموع التكاليف الثابتة للمنتجات اجمالي التكاليف الثابتة قبل الغاء المنتج =

سابعاً : استخدام نموذج مؤشرات التكلفة والربح في تحديد تشكيلة المنتجات: مثال /( ارقام المثال بالألف ربال ): تبلغ مبيعات الشروق الصناعية 600 موزعة على ثالثة منتجات اساسية س , ص وع وقد تبين ان احد

هذه المنتجات يحقق خسائر مما دفع الشركة الى التفكير في اتخاذ قرار بإلغائه , وذلك سيؤدي الى انخفاض مبيعات الشركة لتصبح 360

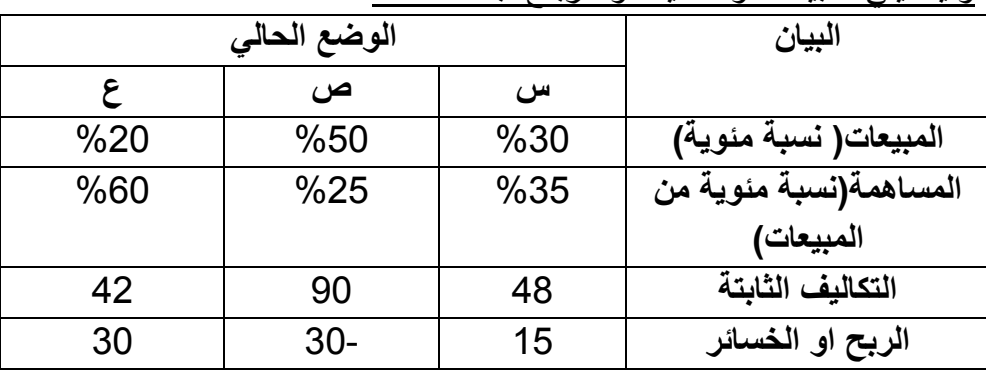

وفيما يلي المبيعات والتكاليف واالرباح قبل االلغاء :

وما يلي بيانات تقديرية للوضع بعد االلغاء :

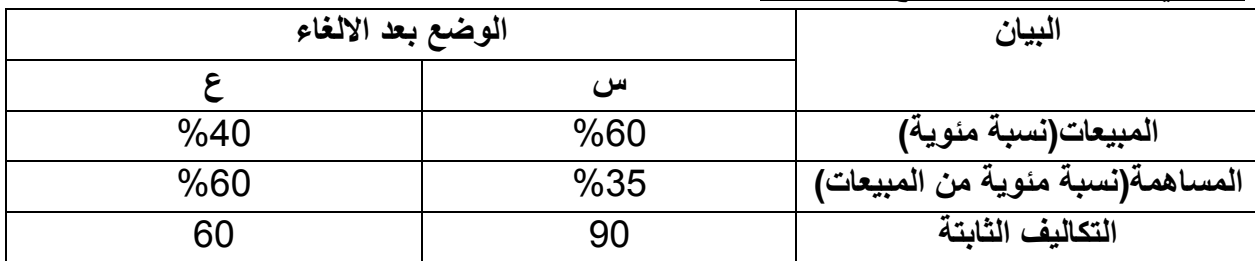

المطلوب : /1 توضيح رأيك بالنسبة لقرار الغاء المنتج الخاسر. /2 تفسير نقص التكاليف الثابتة بمبلغ يقل عن نصيب المنتج الخاسر.

الحل : /2 تفسير نقص التكاليف الثابتة بمبلغ يقل عن نصيب المنتج الخاسر : \*حساب اجمالي التكاليف الثابتة قبل وبعد الغاء المنتج: اجمالي التكاليف الثابتة يساوي = مجموع التكاليف الثابتة للمنتجات

اجمالي التكاليف الثابتة قبل الغاء المنتج = 48 + 90 42+ = 180 اجمالي التكاليف الثابتة بعد الغاء المنتج = 90 + 60 = 150 نجد ان التكاليف الثابتة انخفضت من 180 قبل الغاء المنتج الى 150 بعد الغاء المنتج بمقدار 30 فقط بينما تبلغ تكاليف المنتج الملغي ص 90 وتفسير ذلك ان : ــ هناك تكاليف ثابتة مقدارها 30 ترتبط بشكل مباشر بالمنتج ص الملغي تبقى مع بقاؤه وتلغي بإلغائه وال يمكن تحميلها على المنتجين االخرين س و ع ألنها عير مرتبطة بهم. ــ هناك تكاليف ثابتة مقدارها 60 وهي الجزء المتبقي من تكاليف المنتج الملغي ص وال يمكن الغائها بإلغاء المنتج ولهذا تم تحميلها على المنتجين س و ع.